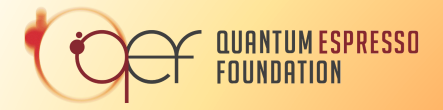

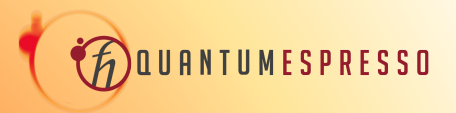

MAX CoE/ENCCS Workshop on efficient materials modelling on HPC with Quantum ESPRESSO, Siesta, and Yambo

# Hands-on session – Day 2 TDDFPT FOR HPC AND GPUs

#### Tommaso Gorni and Oscar Baseggio

[t.gorni@cineca.it](mailto:t.gorni@cineca.it) [obaseggi@sissa.it](mailto:obaseggi@sissa.it)

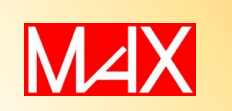

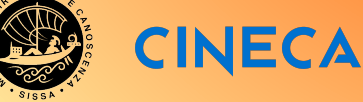

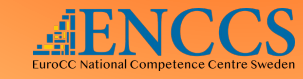

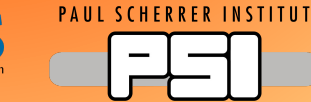

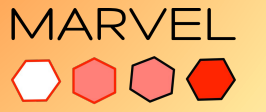

iwiss Nation: **Science Foundation** 

NATIONAL CENTRE OF COMPETENCE IN RESEARCH

## Ab initio spectroscopy

#### **Time-Dependent Density-Functional Perturbation Theory (TDDFpT)**

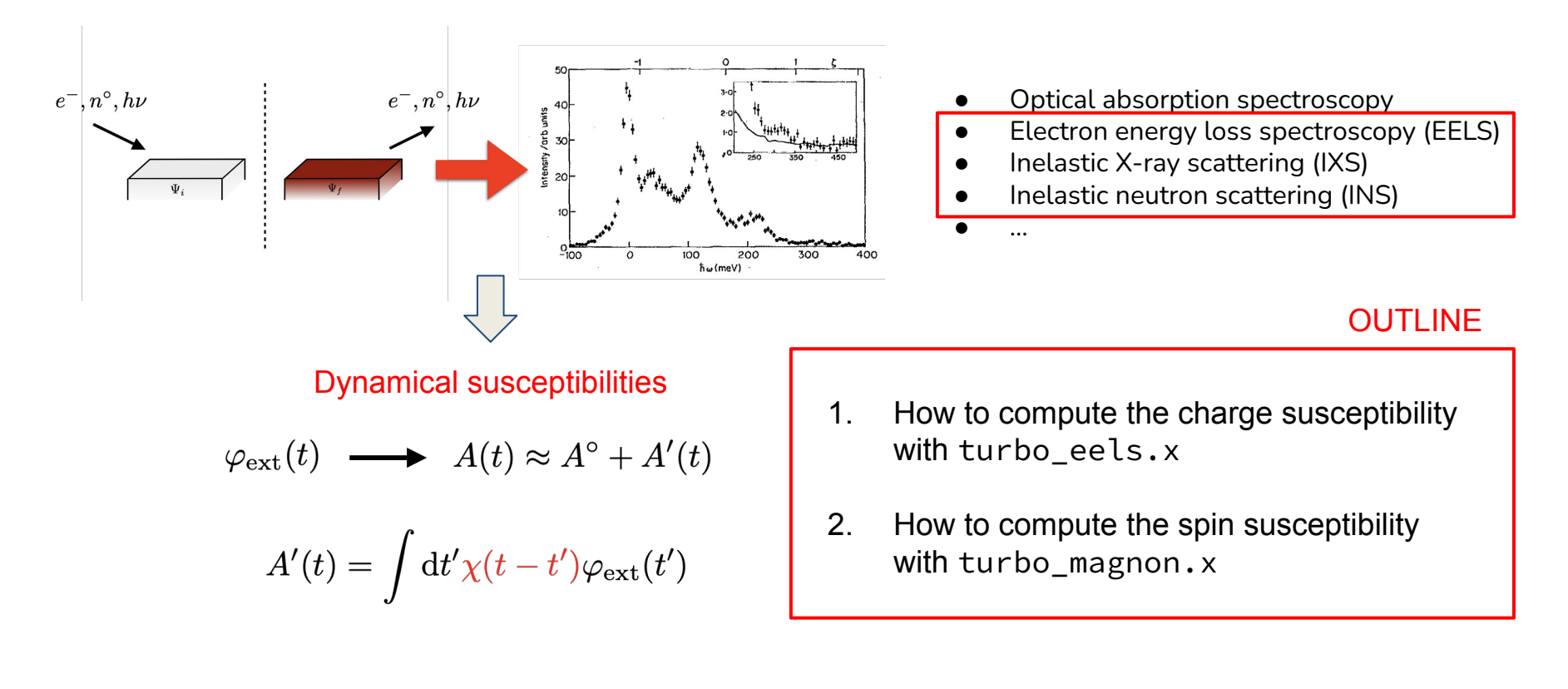

#### Charge Fluctuations Time-Dependent Density-Functional Perturbation Theory

Kohn-Sham  
\nhamiltonian  
\n
$$
(\hat{H}^{\circ} - \epsilon_{n,\mathbf{k}}^{\circ} - \hbar \omega)|\psi_{n,\mathbf{k+q}}'(\omega)\rangle = -\hat{P}_{\mathcal{C}}\left[\hat{V}'_{\text{Hxc},\mathbf{q}}(\omega) + \hat{V}'_{\text{ext},\mathbf{q}}(\omega)\right]|\psi_{n,\mathbf{k}}^{\circ}\rangle
$$
\n
$$
(\hat{H}^{\circ} - \epsilon_{n,-\mathbf{k}}^{\circ} + \hbar \omega)|\psi_{n,-\mathbf{k-q}}'(-\omega)\rangle = -\hat{P}_{\mathcal{C}}\left[\hat{V}'_{\text{Hxc},\mathbf{q}}(\omega) + \hat{V}'_{\text{ext},\mathbf{q}}(\omega)\right]|\psi_{n,-\mathbf{k}}^{\circ}\rangle
$$
\n(2 X nbnd X nks)  
\ncoupled equations  
\nResonant and anti-resonant response of the (n,k) state

**Option 1: Sternheimer approach (PHonon-like)**

● Invert the linear system **for each frequency** to build the response density matrix

$$
\hat{\rho}_{\mathbf{q}}'(\omega) = \sum_{n,\mathbf{k}}^{\mathrm{occ.}} \bigg[ |\psi_{n,\mathbf{k+q}}'(\omega)\rangle\langle\psi_{n,\mathbf{k}}^{\circ}| + |\psi_{n,-\mathbf{k-q}}'^{*}(-\omega)\rangle\langle\psi_{n,-\mathbf{k}}^{\circ*}| \bigg]
$$

Compute the dynamical susceptibility

$$
n'\left(\mathbf{q},\omega\right) \hspace{-0.7mm}=\hspace{-0.7mm} \overline{\chi(\mathbf{q},\mathbf{q},\omega)}\hspace{-0.7mm} V'_{\mathrm{ext},\mathbf{q}}\left(\omega\right) = \mathrm{Tr}\Big[\hat{n}_{\mathbf{q}}^{\dagger}\hat{\rho}_{\mathbf{q}}'\left(\omega\right)\Big]
$$
\n
$$
\propto \mathrm{EELS\ cross\ section}
$$

Cost of static linear response X number of frequencies

#### Charge Fluctuations Time-Dependent Density-Functional Perturbation Theory

Kohn-Sham  
\nhamiltonian  
\n
$$
(\hat{H}^{\circ} - \epsilon_{n,\mathbf{k}}^{\circ} - \hbar\omega)|\psi_{n,\mathbf{k+q}}'(\omega)\rangle = -\hat{P}_{\mathcal{C}}\left[\hat{V}'_{\mathrm{Hxc},\mathbf{q}}(\omega) + \hat{V}'_{\mathrm{ext},\mathbf{q}}(\omega)\right]|\psi_{n,\mathbf{k}}^{\circ}\rangle
$$
\n
$$
(\hat{H}^{\circ} - \epsilon_{n,-\mathbf{k}}^{\circ} + \hbar\omega)|\psi_{n,-\mathbf{k-q}}'(-\omega)\rangle = -\hat{P}_{\mathcal{C}}\left[\hat{V}'_{\mathrm{Hxc},\mathbf{q}}(\omega) + \hat{V}'_{\mathrm{ext},\mathbf{q}}(\omega)\right]|\psi_{n,-\mathbf{k}}^{\circ}\rangle
$$
\n(2 X nbnd X nks)  
\ncoupled equations  
\nResonant and anti-resonant response of the (n,k) state

#### **Option 2: Lanczos approach**

- $\left(\hbar\omega-{\cal L}_{\bf q}(\omega)\right)\cdot\hat{\rho}_{\bf q}'(\omega)=\left[\hat{V}_{\rm ext, {\bf q}}'(\omega)\,, \hat{\rho}^{\circ}\right].$ ● Recast as a unique linear problem
- The response density matrix can be represented as an array of response orbitals ('batch').
- The action of the Liouvillian on the batch costs roughly twice a static linear response step.

$$
\hat{\rho}_{\mathbf{q}}'(\omega) \rightarrow \begin{pmatrix} \psi_{n,\mathbf{k+q}}'(\omega) \\ \psi_{n,-\mathbf{k-q}}^{*}(-\omega) \end{pmatrix}_{n,\mathbf{k}} \begin{bmatrix} \text{batch size} \\ \text{max max} \\ \text{sum max max} \\ \text{complex numbers} \end{bmatrix}
$$
  
ce  
making use of time-reversal symmetry (standard batch rotation)

## Charge Fluctuations Time-Dependent Density-Functional Perturbation Theory

**Option 2: Lanczos approach**

$$
\left(\hbar\omega-\mathcal{L}_{\mathbf{q}}(\stackrel{\vee}{\not\sim}\!\!\!\!\psi)\right)\cdot\hat{\rho}_{\mathbf{q}}'(\omega)=\left[\hat{V}^{\prime}_{\mathrm{ext},\mathbf{q}}(\omega)\,,\hat{\rho}^{\circ}\right]
$$

For adiabatic xc kernels

Tridiagonalize the Liouvillian via Lanczos recursion (computationally intensive part).

$$
\beta_{i+i} \mathbf{V}_{i+1} = \mathcal{L}_{\mathbf{q}} \mathbf{V}_{i} - \gamma_{i} \mathbf{V}_{i-1}
$$
\n
$$
\gamma_{i+i} \mathbf{U}_{i+1} = \mathcal{L}_{\mathbf{q}}^{\dagger} \mathbf{U}_{i} - \beta_{k} \mathbf{U}_{i-1}
$$
\n• Invert at **any desired frequency** at a negligible computation cost.\n\n
$$
\chi(\mathbf{q}, \mathbf{q}, \omega) \approx \langle u, (\hbar \omega + i\eta) - T_{\mathbf{q}}^{N} \rangle^{-1} \omega \rangle
$$
\n
$$
\begin{array}{c}\n\chi(\mathbf{q}, \mathbf{q}, \omega) \approx \langle u, (\hbar \omega + i\eta) - T_{\mathbf{q}}^{N} \rangle^{-1} \omega \\
\text{in any standard initial conditions} \\
\text{Inequality shift to regularize poles}\n\end{array}
$$
\n
$$
\begin{array}{c}\n\chi(\mathbf{q}, \mathbf{q}, \omega) \approx \langle u, (\hbar \omega + i\eta) - T_{\mathbf{q}}^{N} \rangle^{-1} \omega \rangle\n\end{array}
$$
\n
$$
\begin{array}{c}\n\chi(\mathbf{q}, \mathbf{q}, \omega) \approx \langle u, (\hbar \omega + i\eta) - T_{\mathbf{q}}^{N} \rangle^{-1} \omega\n\end{array}
$$
\n
$$
\begin{array}{c}\n\chi(\mathbf{q}, \mathbf{q}, \omega) \approx \langle u, (\hbar \omega + i\eta) - T_{\mathbf{q}}^{N} \rangle^{-1} \omega\n\end{array}
$$
\n
$$
\begin{array}{c}\n\chi(\mathbf{q}, \mathbf{q}, \omega) \approx \langle u, (\hbar \omega + i\eta) - T_{\mathbf{q}}^{N} \rangle^{-1} \omega\n\end{array}
$$

#### HPC implementation EXERCISE: TURBO\_EELS.X

The turbo\_eels workflow for modes at a single q point

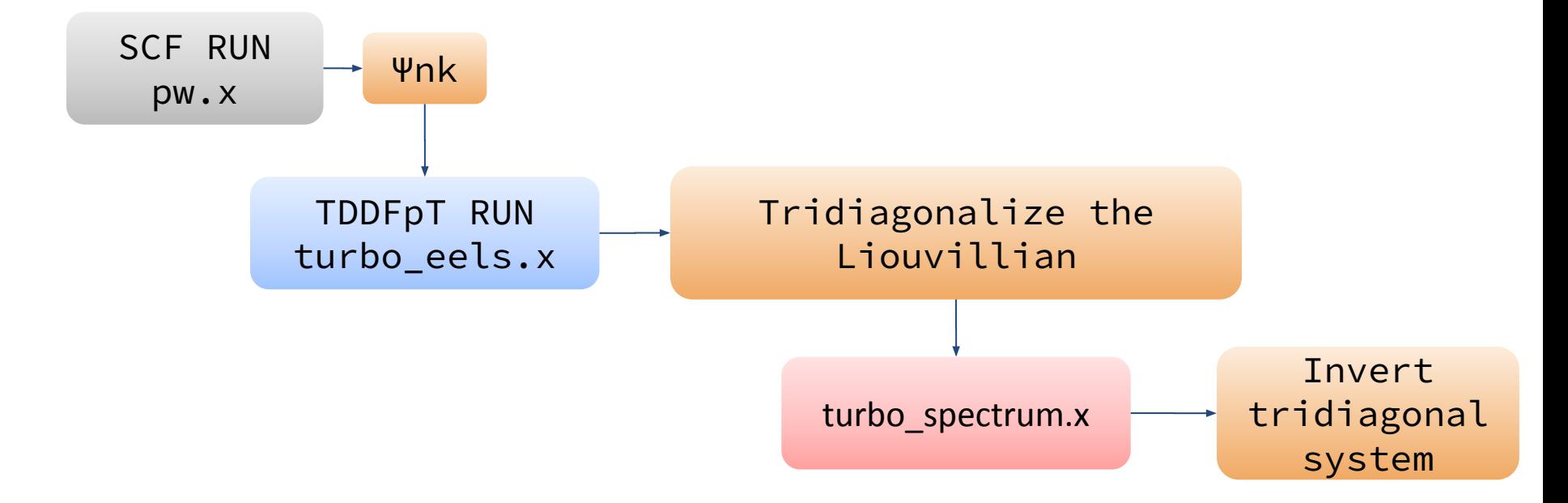

### HPC implementation EXERCISE: EELS IN BULK SILICON

Go to the directory with the input files:

#### cd Day-2/exercise\_eels

In this directory you will find:

- $*$  README.md File describing how to do the exercise
- $\#$  pw.Si.scf.in Input file for the SCF ground-state calculation
- $*$  turbo eels.Si.tddfpt.in Input file for the EELS calculation
- $*$  turbo spectrum.Si.pp.in Input file for post processing calculation
- $*$  reference Directory with the reference results

### The eels workflow PWSCF SIMULATION, STEP 1

#### 1. cd Day-2/exercise-eels

*Perform a self-consistent field ground-state calculation for silicon using the pw.x program.*

- Open and check pw.Si.scf.in
- Open and check submit\_pw.slurm
- Submit the job file

```
&control
   calculation = 'scf'
   restart_mode = 'from_scratch'
  prefix = 'Si'
  pseudo_dir = '../../pseudo' outdir = './tempdir'
   verbosity = 'high'
/
&system
  ibrav = 2celldm(1) = 10.26nat = 2ntvp = 1ecutwfc = 20.0/
&electrons
  conv thr = 1.0d-10/
ATOMIC_SPECIES
 Si 28.08 Si.upf
ATOMIC_POSITIONS alat
 Si 0.00 0.00 0.00
 Si 0.25 0.25 0.25
K_POINTS automatic
  12 12 12 0 0 0
```
### The eels workflow EELS CALCULATION, STEP 2

#### 2. cd Day-2/exercise-eels

*Perform a Lanczos coefficients calculation using the turbo\_eels.x program.* 

- Open and check turbo\_eels.Si.tddfpt.in

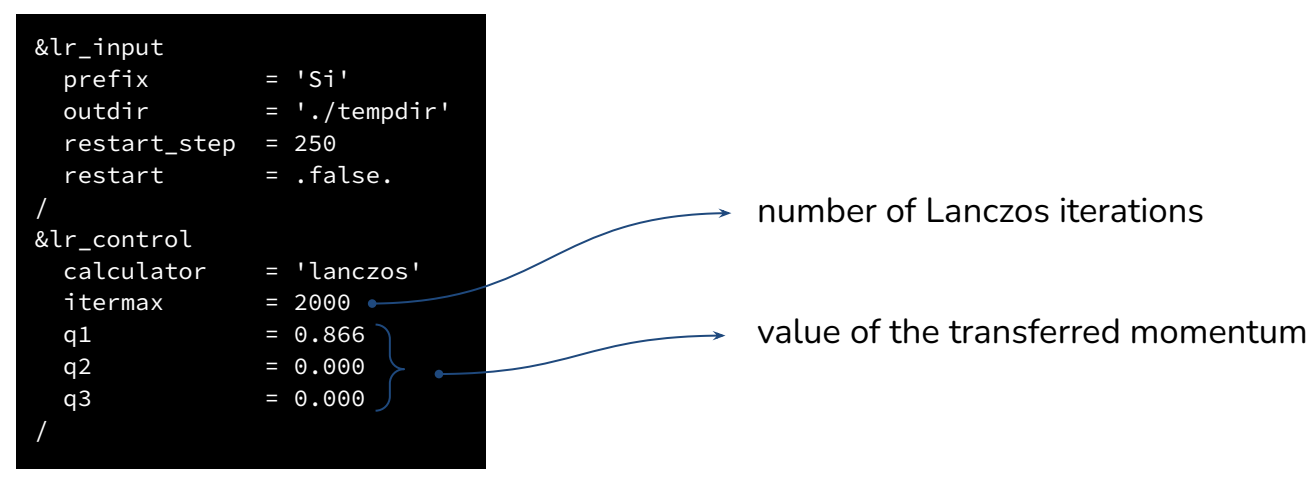

Submit the job file submit\_eels.slurm

### The eels workflow SPECTRUM CALCULATION, STEP 3

 $11$ 

10.5

 $10$ 

**Even iterations** Odd iterations

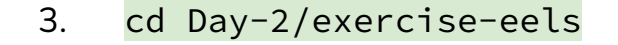

*Perform spectrum using the turbo\_spectrum.x program.* 

Open and check turbo\_spectrum.Si.pp.in

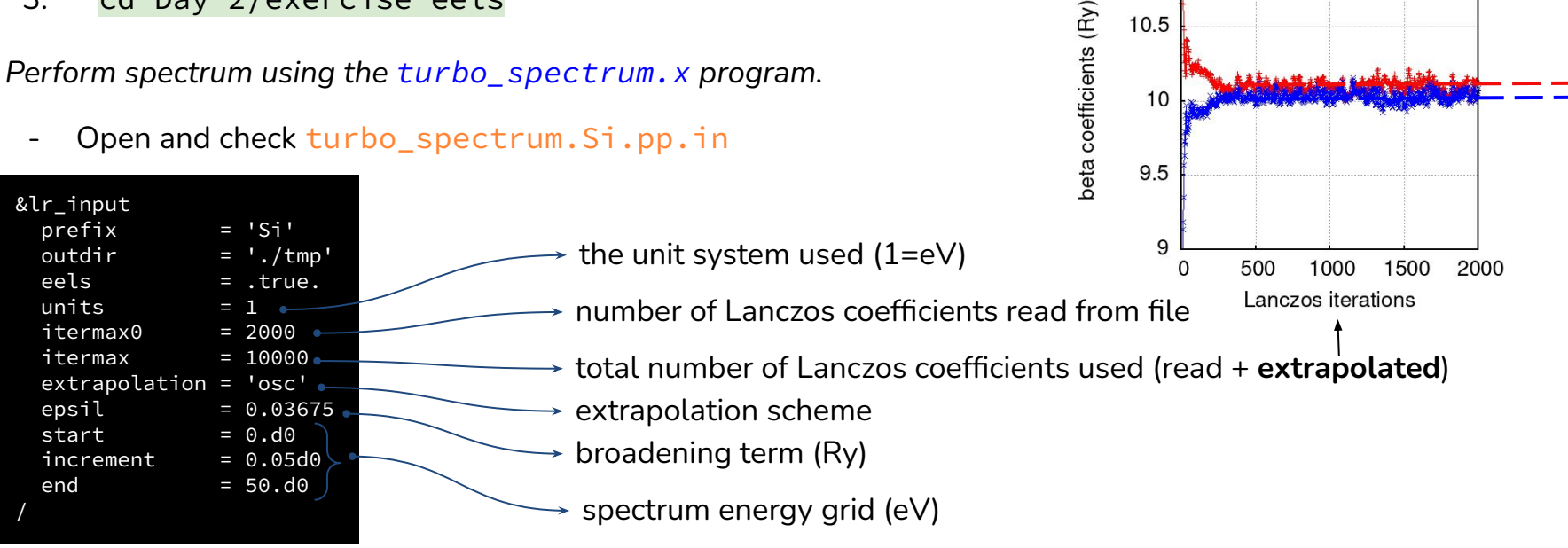

Submit the job file submit\_spectrum.slurm

### turbo\_eels.x IMPLEMENTED FEATURES

- Metals and insulators
- Non-magnetic systems only
- $\checkmark$  Spin-orbit coupling (fully relativistic approach)
- LDA, GGA functionals (+U, work in progress)
- Norm-conserving and ultrasoft pseudopotentials
- Use of symmetries to reduce k-points (nks)
- R&G, k-point parallelization
- GPU offloading (new!)

#### Spin Fluctuations Time-Dependent Density-Functional Perturbation Theory

$$
\begin{array}{ll}\n\text{Kohn-Sham} & \text{Spinor wavefunctions} \\
\text{hamiltonian} & (\hat{H}^{\circ} - \epsilon_{n,\mathbf{k}}^{\circ} - \hbar\omega)|\psi_{n,\mathbf{k+q}}'(\omega)\rangle = -\hat{P}_{\mathcal{C}}\left[\hat{V}_{\text{Hxc},\mathbf{q}}'(\omega) + \hat{V}_{\text{ext},\mathbf{q}}'(\omega)\right]|\psi_{n,\mathbf{k}}^{\circ}\rangle \\
& (\hat{H}^{\circ} - \epsilon_{n,-\mathbf{k}}^{\circ} + \hbar\omega)\hat{T}|\psi_{n,-\mathbf{k-q}}'(-\omega)\rangle = -\hat{P}_{\mathcal{C}}^+\left[\hat{V}_{\text{Hxc},\mathbf{q}}'^{'+}(\omega) + \hat{V}_{\text{ext},\mathbf{q}}'^{'+}(\omega)\right]\hat{T}|\psi_{n,-\mathbf{k}}^{\circ}\rangle \\
& \text{Time-reversal operator} & \downarrow\n\end{array}
$$
\n
$$
\text{Time-reversal operator} \qquad\n\begin{array}{ll}\n\text{Resonant and anti-resonant response of the (n,k) state} \\
\hat{O}_{\mathbf{q}}^+(\omega) = \hat{T}\hat{O}_{-\mathbf{q}}(-\omega)\hat{T}^{-1}\n\end{array}
$$

Recast as a unique linear problem

$$
\left(\hbar\omega-\mathcal{L}_{\mathbf{q}}(\omega)\right)\cdot\hat{\rho}_{\mathbf{q}}'(\omega)=\left[\hat{V}_{\mathrm{ext},\mathbf{q}}'(\omega)\,,\hat{\rho}^{\circ}\right]
$$

The response density matrix can be represented as an array of response orbitals ('batch').

$$
\hat{\rho}_{\mathbf{q}}'(\omega) \rightarrow \left(\frac{\psi_{n,\mathbf{k}+\mathbf{q}}'(\omega)}{\hat{T}\psi_{n,-\mathbf{k}-\mathbf{q}}'(-\omega)}\right)_{n,\mathbf{k}}
$$

 batch size = (**4** x npw x nbnd x nks) complex numbers

The action of the Liouvillian on the batch costs roughly twice a static linear response step.

#### Spin Fluctuations Time-Dependent Density-Functional Perturbation Theory

**Lanczos approach** 
$$
\left(\hbar\omega-\mathcal{L}_{\mathbf{q}}(\psi)\right)\cdot\hat{\rho}_{\mathbf{q}}'(\omega)=\left[\hat{V}'_{\mathrm{ext},\mathbf{q}}(\omega),\hat{\rho}^{\circ}\right]
$$
 For adiabatic  
xc kernels

xc kernels

Tridiagonalize the Liouvillian via Lanczos recursion (computational intensive part).

$$
\beta_{i+i} \mathbf{V}_{i+1} = \mathcal{L}_{\mathbf{q}} \mathbf{V}_{i} - \alpha_{i} \mathbf{V}_{i} - \gamma_{i} \widehat{\mathbf{V}}_{i-1}
$$
\n
$$
\gamma_{i+i}^{*} \mathbf{U}_{i+1} = \mathcal{L}_{\mathbf{q}}^{*} \mathbf{U}_{i} - \alpha_{i} \mathbf{U}_{i} - \beta_{i} \widehat{\mathbf{U}}_{i-1}
$$
\n
$$
\gamma_{i+i}^{*} \mathbf{U}_{i+1} = \mathcal{L}_{\mathbf{q}}^{*} \mathbf{U}_{i} - \alpha_{i} \mathbf{U}_{i} - \beta_{i} \widehat{\mathbf{U}}_{i-1}
$$
\n
$$
\mathcal{L}_{\mathbf{q}} \approx T_{\mathbf{q}}^{N} = \begin{pmatrix}\n\alpha_{1} & \gamma_{2} & 0 & \cdots & 0 \\
\beta_{2} & \alpha_{2} & \gamma_{3} & 0 & 0 \\
0 & \beta_{3} & \alpha_{3} & \cdots & 0 \\
\vdots & 0 & \cdots & \ddots & \gamma_{N} \\
0 & 0 & 0 & \beta_{N} & \alpha_{N}\n\end{pmatrix}
$$
\nHowever, the first **any** desired frequency at a negligible computation cost.

\nMass section with-hermitian part of the form  $\alpha_{N}$  and  $\lambda_{N}$  and  $\lambda_{N}$  is given by the formula:

\n
$$
\alpha_{N} = \frac{\alpha_{N} \mathbf{V}_{i} - \mathbf{V}_{i} \mathbf{V}_{i}}{\alpha_{N}}
$$
\n
$$
\mathcal{L}_{\mathbf{q}} \approx T_{\mathbf{q}}^{N} = \begin{pmatrix}\n\alpha_{1} & \gamma_{2} & 0 & \cdots & 0 \\
\beta_{2} & \alpha_{2} & \gamma_{3} & 0 & 0 \\
\vdots & 0 & \ddots & \ddots & \gamma_{N} \\
0 & 0 & 0 & \beta_{N} & \alpha_{N}\n\end{pmatrix}
$$
\nMagnetic field component

\nImaginary shift to regularize poles (broadening term)

### HPC implementation EXERCISE: TURBO\_MAGNON.X

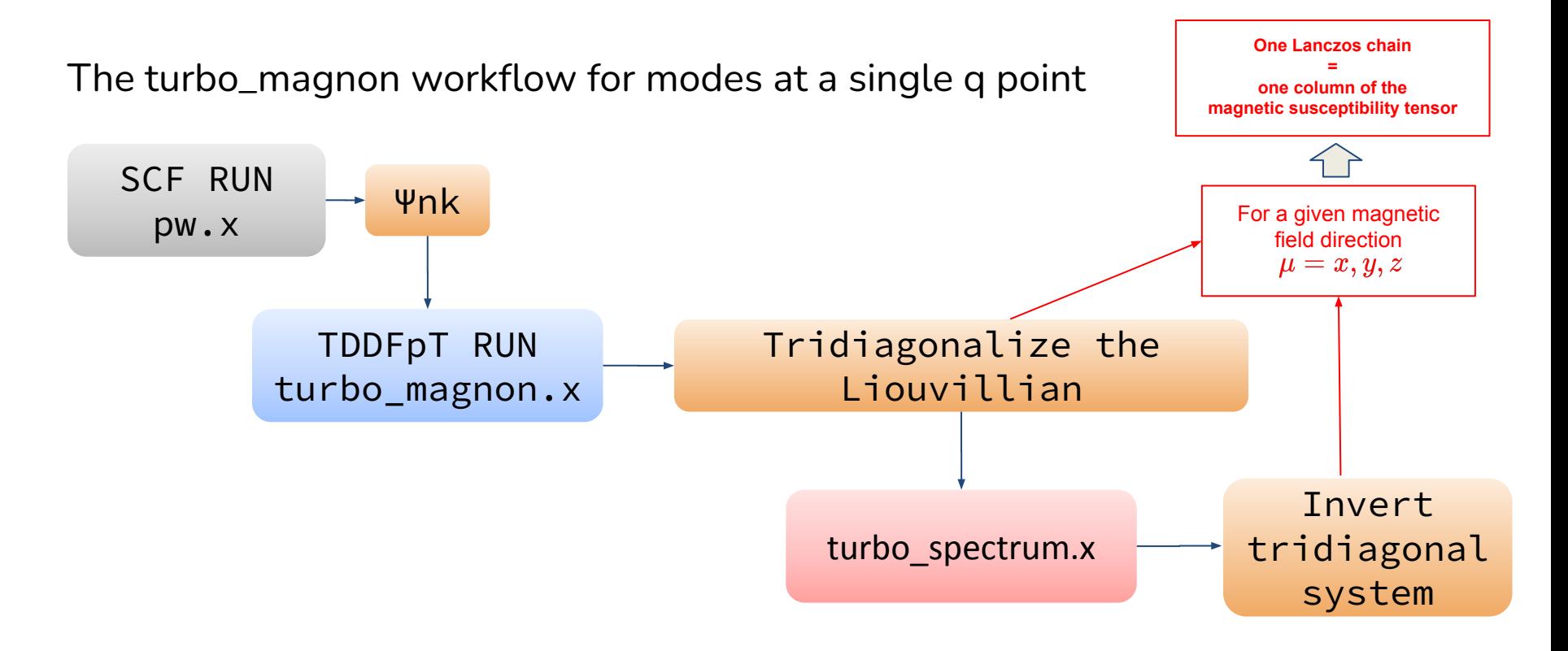

### HPC implementation EXERCISE: MAGNONS IN BULK IRON

Go to the directory with the input files:

#### cd Day-2/exercise magnor

In this directory you will find:

- $*$  README.md File describing how to do the exercise
- $*$  pw. Fe. scf. in Input file for the SCF ground-state calculation
- $*$  turbo magnon. Fe.tddfpt.in Input file for the magnon calculation
- $*$  turbo spectrum. Fe.pp.in Input file for post processing calculation
- $*$  reference Directory with the reference results

### The magnon workflow PWSCF SIMULATION, STEP 1

#### 1. cd Day-2/exercise-magnon

*Perform a self-consistent field ground-state calculation for iron using the pw.x program.*

- Open and check pw. Fe.scf.in
- Open and check submit\_pw.slurm
- Submit the job file

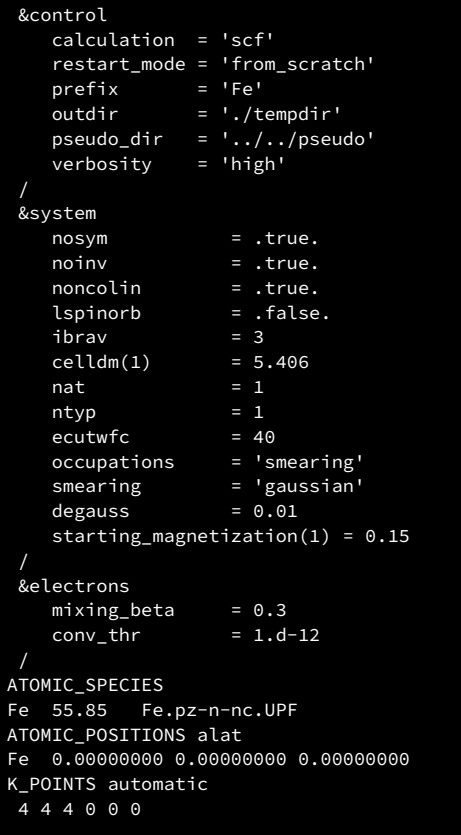

### The magnon workflow MAGNON CALCULATION, STEP 2

#### 2. cd Day-2/exercise-magnon

*Perform a Lanczos coefficients calculation using the turbo\_magnon.x program.* 

Open and check turbo\_magnon.Fe.tddfpt.in

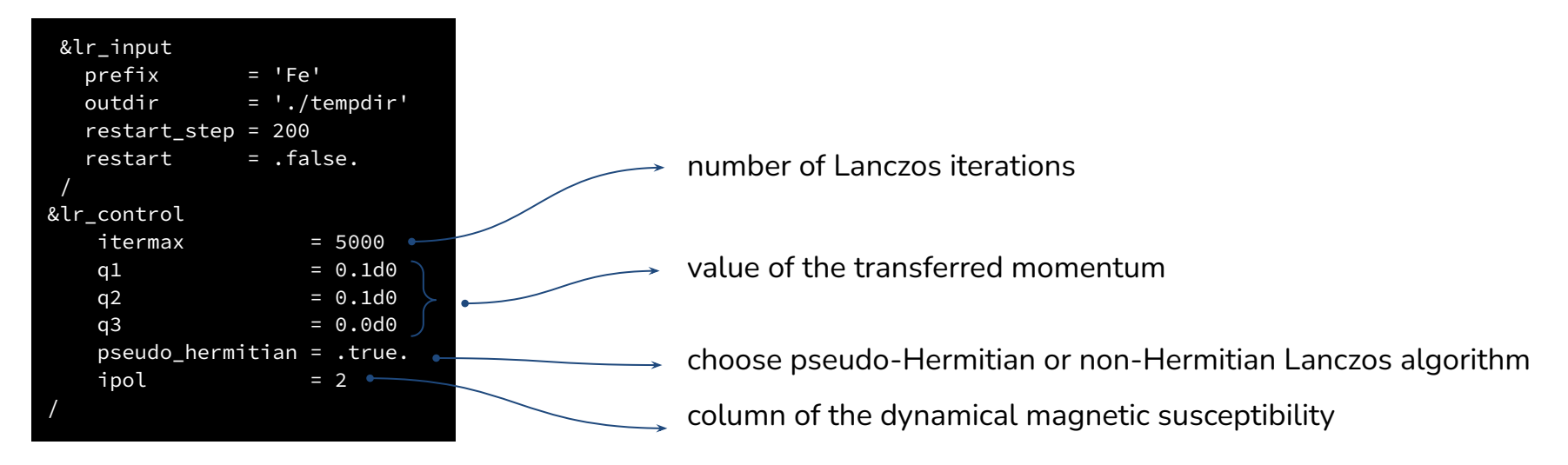

Submit the job file submit\_magnon.slurm

### The magnon workflow SPECTRUM CALCULATION, STEP 3

3. cd Day-2/exercise-magnon

*Perform spectrum using the turbo\_spectrum.x program.* 

Open and check turbo\_spectrum.Fe.pp.in

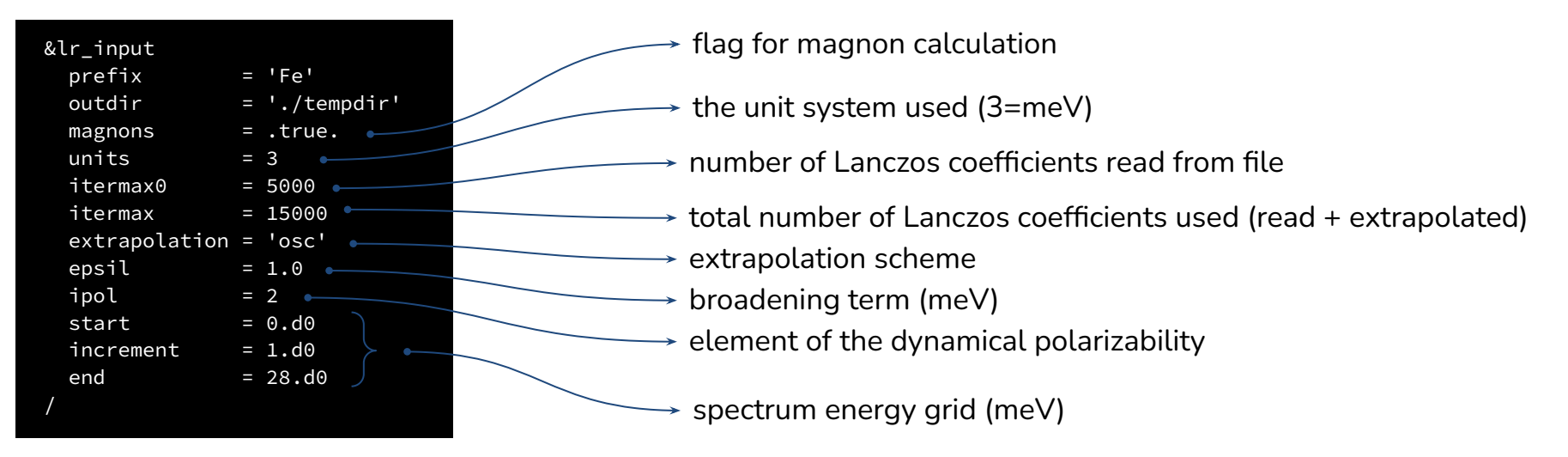

- Submit the job file submit\_spectrum.slurm
- *grep chi\_2\_2 Femag.plot\_chi.dat &> Chi\_2\_2.dat & and use the script for gnuplot*

#### turbo\_magnon.x IMPLEMENTED FEATURES

- Metals and insulators
- Spin-orbit coupling (fully relativistic approach)
- LDA functionals (+U, work in progress)
- ✓ Norm-conserving pseudopotentials only
- ! No symmetry is used (set noiny  $=$  true. and nosym  $=$  true. in the pw input)
- R&G, k-point parallelization
- ✓ GPU offloading (new, work in progress)